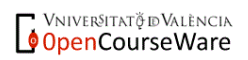

# **2 – Organización y representación gráfica de los datos**

# **1. La distribución de frecuencias**

- **2. La representación gráfica de una distribución de frecuencias**
- **3. Propiedades de las distribuciones de frecuencias**

• La recogida de datos asociada a la realización de un estudio suele representar la obtención de un conjunto cuantioso de datos y, como consecuencia de ello, la interpretación de los mismos a simple vista suele resultar poco inteligible en la mayoría de los casos. La estadística descriptiva nos ofrece herramientas para organizar y resumir los datos que hayamos recogido, de modo que pueda ser extraída e interpretada la información contenida en los mismos que sea de nuestro interés. En éste y en los siete capítulos que siguen se presentan algunos de los métodos más comunes de *descripción estadística*.

# **1. La distribución de frecuencias**

• La distribución de frecuencias constituye una de las formas más intuitiva de resumir los datos de una variable: se basa en la creación de una tabla con el conteo del número de casos (unidades de observación, sujetos…) que tienen cada uno de los valores recogidos para esa variable (modalidades). Es una técnica estadística básica pero, a la vez, muy informativa y relevante en la práctica del análisis de datos.

• La elaboración de una distribución de frecuencias de una variable (*X*) se basa en la obtención de:

(1) Las modalidades de esa variable (*Xi*).

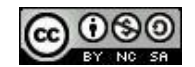

- (2) El número de veces que aparece cada una de esas modalidades en el conjunto de los datos. Esos recuentos son más conocidos como las frecuencia absolutas (*ni*) de las modalidades.
	- (2.1) Derivadas de las frecuencias absolutas se pueden obtener las frecuencias relativas o proporciones (*pi*):

$$
p_i = n_i / n
$$

(2.2) Las frecuencias relativas también pueden expresarse como porcentajes (*%i*) con tan sólo multiplicar su valor por 100:

$$
\%_i = p_i \cdot 100
$$

**Ejemplo** de distribución de frecuencias para la variable categórica "Estado civil" (*X*), de la que se han recogido datos para una muestra de 50 personas de la ciudad de Castellón (*n* = 50):

*X*: {0; 0; 1; 2; 2; 0; 1; 3; 2; 0; 1; 0; 1; 2; 0; 2; 1; 1; 0; 1; 0;...}

Codificación: 0: soltero/a; 1: casado/a; 2: separado/a o divorciado/a; 3: viudo/a.

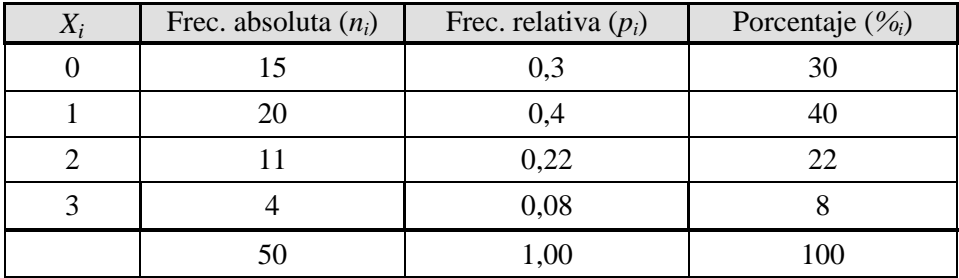

• En el caso de las variables cuantitativas y las cuasi-cuantitativas, además de lo anterior, se puede obtener también la siguiente información para cada una de las modalidades:

- las frecuencias absolutas acumuladas (*na*),

- las frecuencias relativas acumuladas (*pa*),
- y los porcentajes acumulados (%*a*).

**Ejemplo** de distribución de frecuencias para la variable cuantitativa "Nº de hijos/as" (*X*), con datos para una muestra de 20 familias del barrio de Velluters de la ciudad de Valencia:

*X*: {2; 1; 0; 3; 2; 2; 3; 1; 1; 0; 1; 2; 1; 2; 0; 2; 4; 2; 3; 1}

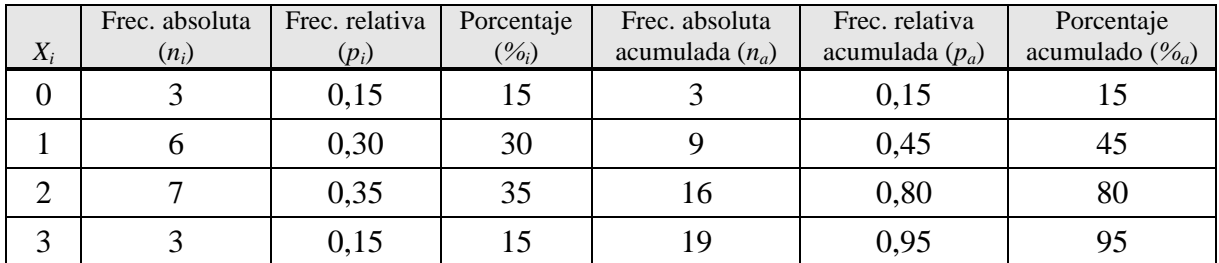

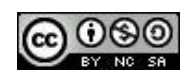

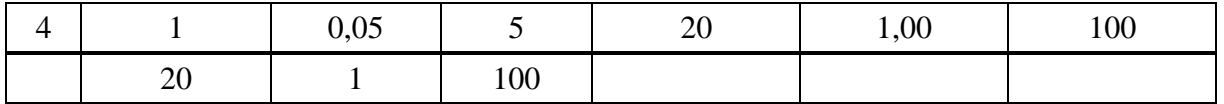

- Algunas anotaciones acerca de las distribuciones de frecuencias:
- **(1)** Es costumbre situar los valores correspondientes a la columna de las modalidades (1ª columna de la tabla) en sentido creciente de arriba hacia abajo.
- **(2)** Para los valores de la variable que no haya ningún caso es costumbre no dedicar ninguna fila en la tabla de la distribución de frecuencias a fin de que ésa ocupe menos espacio.
- **(3)** Las frecuencias relativas o proporciones se caracterizan por tomar valores entre 0 y 1, y por ser la suma de todas ellas igual a la unidad. Ídem. para los porcentajes respecto a 100.

**Ejercicio 1:** Las siguientes datos son de los estudiantes de una clase en la que un observador, durante el tiempo que ha durado una sesión de clase de 2 horas, ha anotado el número de veces que ha participado cada uno de los estudiantes dirigiéndose a todo el grupo en voz alta.

2 2 3 0 3 1 8 0 3 9 1 1 0 4 0 2 9 5 0 1

Obtener la distribución de frecuencias completa (utilizar dos decimales en los cálculos, así como a la hora de presentar los valores que tengan decimales). A partir de la misma, contestar las siguientes preguntas:

a) ¿Qué proporción de estudiantes participaron en menos de 2 ocasiones en la sesión de clase?, ¿cuántos estudiantes son?

- b) ¿Qué porcentaje de estudiantes participaron 5 veces? ¿Cuántos son?
- c) ¿Qué proporción de estudiantes participaron 4 veces o menos? ¿Cuántos son?
- d) ¿Qué porcentaje de estudiantes participaron más de 4 veces? ¿Cuántos son?
- e) ¿Qué proporción de estudiantes participaron al menos una vez? ¿Cuántos son?
- f) ¿Qué porcentaje de estudiantes participaron entre 2 y 5 veces, ambas inclusive? ¿Cuántos son?
- g) ¿Qué porcentaje de estudiantes participaron 8 ó 9 veces? ¿Cuántos son?
- h) ¿Qué proporción de estudiantes participaron 4 veces o más? ¿Cuántos son?
- **(4)** En el caso de las variables cuantitativas continuas dado que, si la medida de la variable se realiza con cierta precisión, se puede obtener un número cuantioso de datos diferentes, es práctica habitual que en la columna de las modalidades (*Xi*) los valores representen a intervalos de valores de igual amplitud.

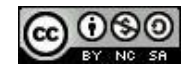

**Ejemplo** de la distribución de frecuencias elaborada a partir de los datos de la variable "Peso (*kg*)" (*X*) de los 420 jugadores inscritos en la liga profesional de balonmano masculino en la temporada 2008/09:

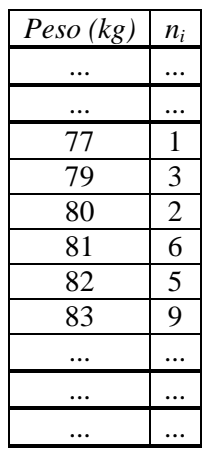

*X*: {82,5; 91,1; 90,6; 83,8; 92,1; 88,3; 93,6; 101,4; 91,7; 80,2; ...}

Así, por ejemplo, el valor 80 de la columna de las modalidades representa, en realidad, al conjunto de valores comprendido entre 79,5 y 80,5 kg; el valor 81 al intervalo de 80,5 a 81,5 kg, y así sucesivamente. Recuérdese que en la enumeración de intervalos que se solapan en un punto es habitual considerar que el primer valor del intervalo forme parte del mismo, mientras que el segundo ya se considere del siguiente intervalo.

**(5)** Siguiendo con el caso anterior, si el número de modalidades que toma la variable es muy amplio, una alternativa que permite generar una distribución de frecuencias más compacta consiste en organizar la distribución de frecuencias definiendo intervalos de valores.

**Ejemplo** de la distribución de frecuencias elaborada a partir de los datos de la variable "Altura (*cm*)" para una muestra de 1436 sujetos adultos de la población española:

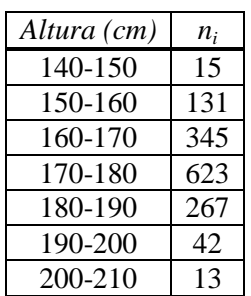

En este caso, el intervalo 140-150, por poner un ejemplo, representa a todos los valores comprendidos entre 140 y 150 cm.

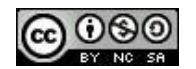

**Ejercicio 2:** A partir de la distribución de frecuencias de la variable "Altura (cm)" del ejemplo previo, obtén las correspondientes columnas de frecuencias relativas, porcentajes, frecuencias absolutas acumuladas, frecuencias relativas acumuladas y porcentajes acumulados.

**Ejercicio 3:** En una encuesta sobre condiciones psicosociales en el lugar de trabajo se preguntó a una muestra de 3420 trabajadores, entre otras cuestiones, "¿en qué medida su trabajo es desgastador emocionalmente?" (*X*). Se obtuvieron los siguientes resultados:

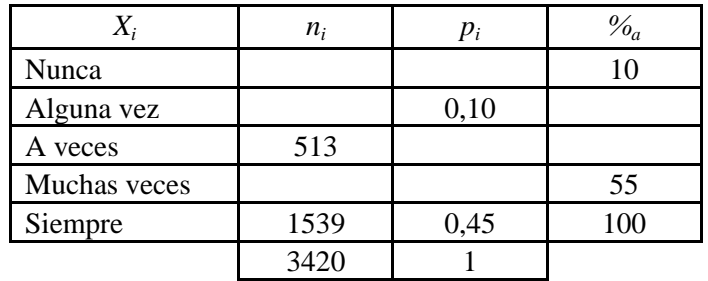

Tras rellenar los huecos de la distribución de frecuencias, contesta a las siguientes cuestiones:

- a) ¿Qué proporción de sujetos considera que su trabajo es desgastador emocionalmente *muchas veces*?
- b) ¿Qué porcentaje de sujetos contestaron *nunca*?, ¿y qué % contestaron *alguna vez* o *nunca*?
- c) ¿Cuántos sujetos consideran que su trabajo es desgastador emocionalmente *muchas veces*? ¿Y cuántos consideran que *nunca* lo es?
- **(6)** Una distribución de frecuencias condicionada muestra la distribución de frecuencias de una variable para los casos que en una segunda variable tienen un determinado valor. Es un concepto útil a la hora de describir qué es lo que ocurre con una variable en función de los distintos valores que toma una segunda variable.

Sea, por **ejemplo**, la distribución de frecuencias de la variable "Calificación examen", siendo el tamaño de la muestra igual a 200 (*n* = 200)

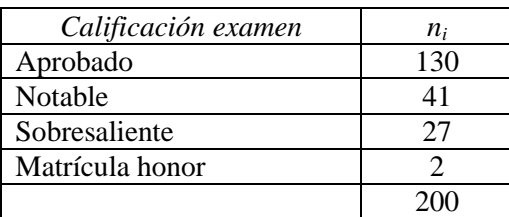

A continuación se muestran las distribuciones de frecuencias de la variable "Calificación examen" condicionada a los valores de la variable "Sexo" [Mujer; Varón]:

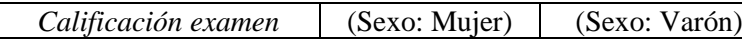

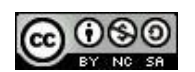

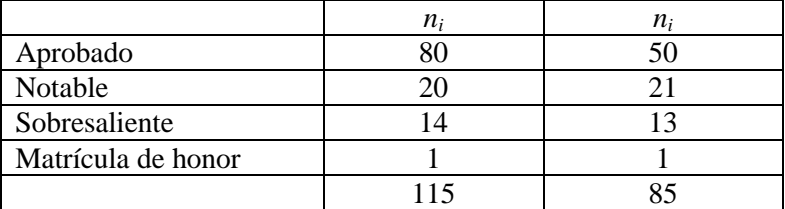

Si el tamaño de los subgrupos definidos por la variable condicionante no es igual (o bastante similar) es conveniente presentar las distribuciones de frecuencias expresadas en proporciones o porcentajes a fin de que la comparación entre ambas sea más intuitiva. Sea el caso de la variable "Calificación examen" condicionada a la variable "Sexo".

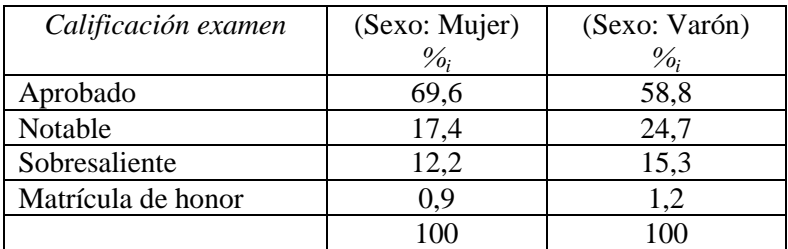

**Ejercicio 4:** En el contexto de un estudio sobre la percepción de la ciencia y la tecnología en España se preguntó a una muestra de 7054 sujetos (1252 jóvenes y 5802 adultos), cómo valoraban el nivel de la formación científica y técnica recibida. Los resultados fueron los siguientes:

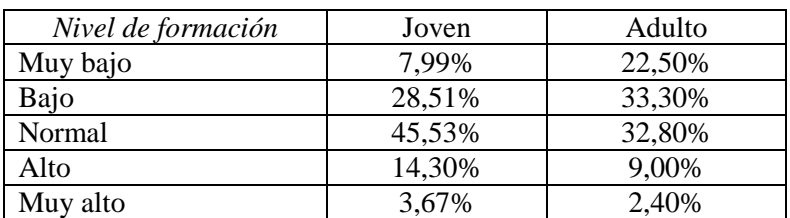

- a) ¿Qué grupo valora más positivamente el nivel de formación recibido, el de los jóvenes o el de los adultos?
- b) Expresa las distribuciones anteriores en frecuencias absolutas.
- c) Genera la distribución de frecuencias para el conjunto de sujetos de la muestra (*n* = 7054) en frecuencias absolutas y en frecuencias relativas.

• El programa SPSS: Al obtener la distribución de frecuencias de una variable con este programa se muestra *n<sup>i</sup>* , *%<sup>i</sup>* , *%<sup>i</sup> válido* y *%a*, pero no la información referida a las frecuencias relativas (*p<sup>i</sup>* y *pa*), tal como se puede observar en los dos ejemplos que se muestran a continuación.

Véanse los siguientes **ejemplos**: el primero para la variable "Satisfacción con las instalaciones de un centro deportivo" (*sat\_ins*) para un grupo de 106 usuarios del mismo, habiendo sido recogido la información a través de una escala de 0 a 20 [0: totalmente insatisfecho; ... ; 20:

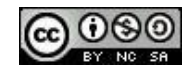

totalmente satisfecho]; y el segundo para la variable "Ingresos económicos anuales" (*ingresos*) recogida a partir de la pregunta de una encuesta realizada a una muestra de 40 personas entrevistadas a la entrada de un centro comercial (escala de respuesta: Altos; Medios; Bajos).

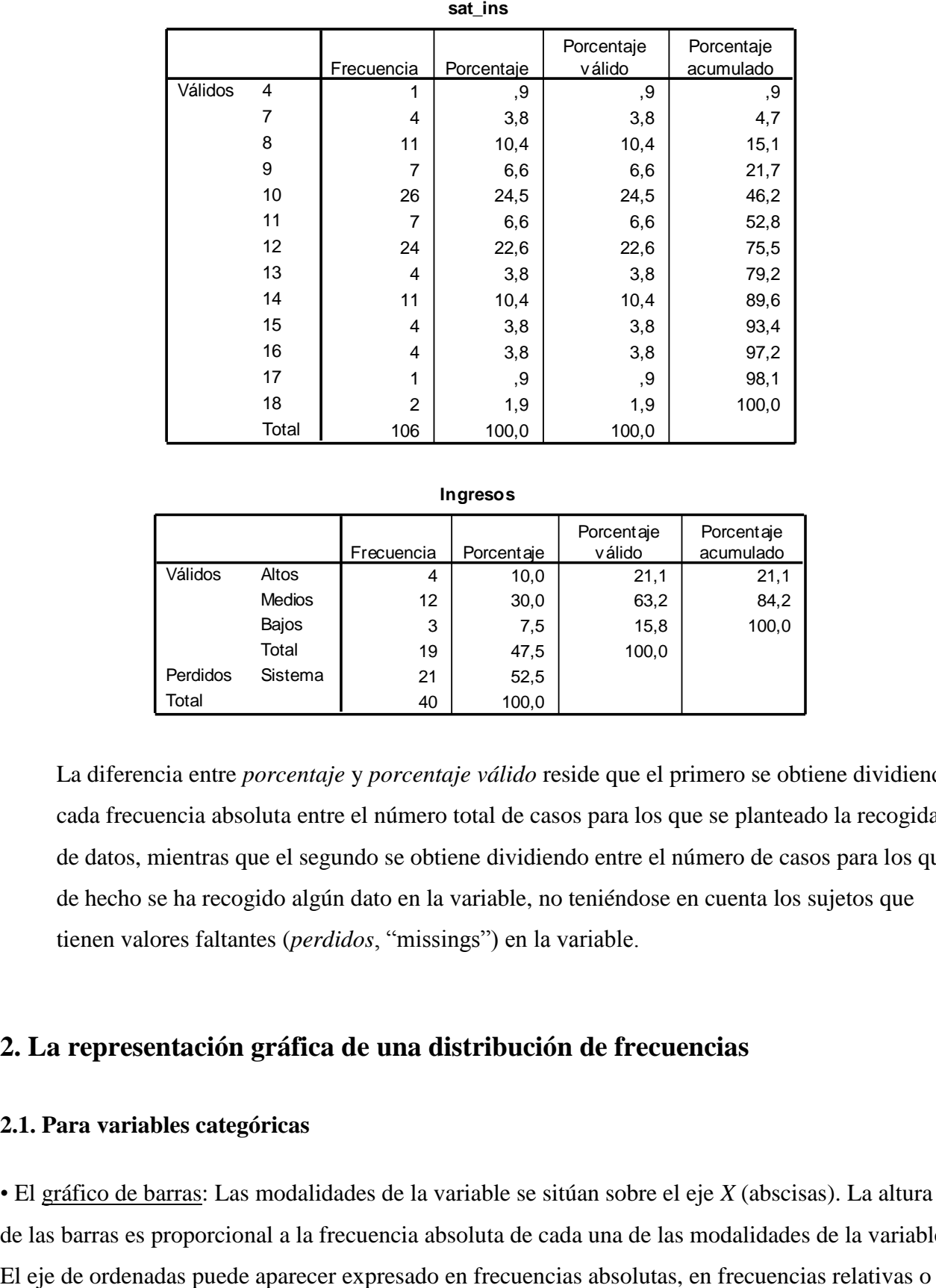

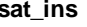

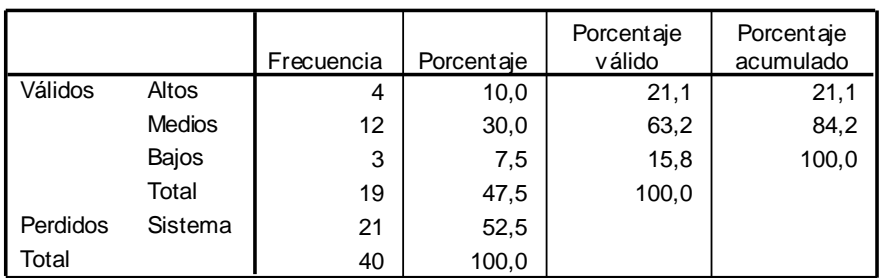

**Ingresos**

La diferencia entre *porcentaje* y *porcentaje válido* reside que el primero se obtiene dividiendo cada frecuencia absoluta entre el número total de casos para los que se planteado la recogida de datos, mientras que el segundo se obtiene dividiendo entre el número de casos para los que de hecho se ha recogido algún dato en la variable, no teniéndose en cuenta los sujetos que tienen valores faltantes (*perdidos*, "missings") en la variable.

# **2. La representación gráfica de una distribución de frecuencias**

### **2.1. Para variables categóricas**

• El gráfico de barras: Las modalidades de la variable se sitúan sobre el eje *X* (abscisas). La altura de las barras es proporcional a la frecuencia absoluta de cada una de las modalidades de la variable.

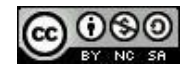

en porcentajes. Los gráficos de barras pueden representarse también de forma horizontal. **Ejemplo** de gráfico de barras vertical para la variable procedente de la siguiente pregunta de un test: "¿Cómo es su vida?" (escala de respuesta: Excitante; Rutinaria; Aburrida):

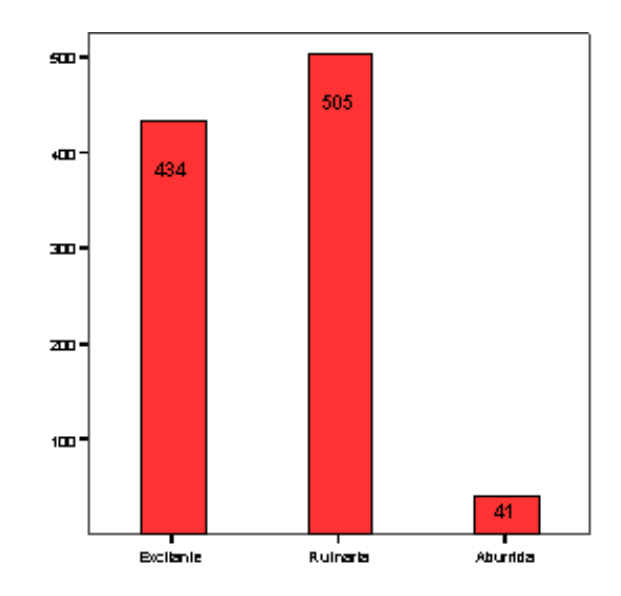

• El gráfico de sectores (pastel, tarta): el área de cada sector es proporcional a la frecuencia o % de la modalidad a la que representa. **Ejemplo** para la variable "Estado civil":

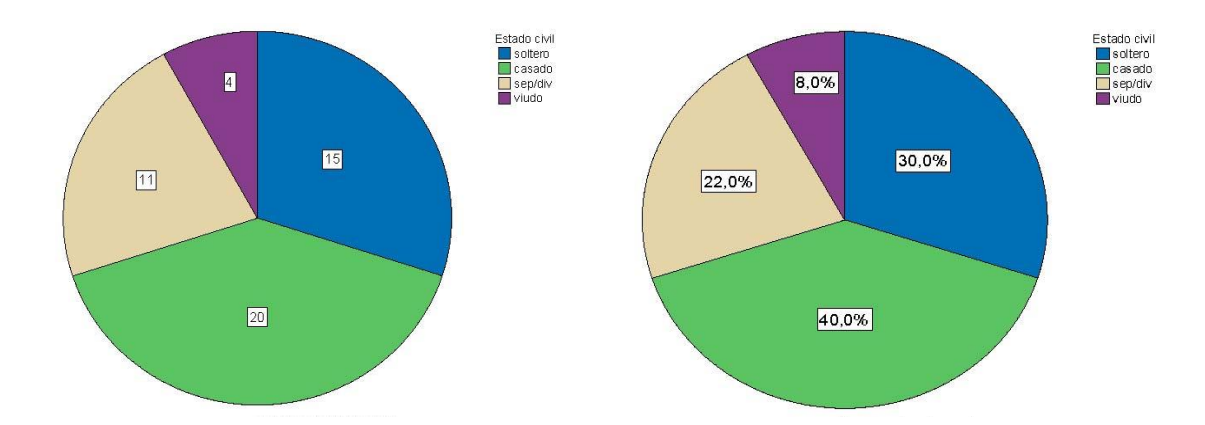

• El pictograma: es una variación más vistosa de los gráficos de barras aunque, tal vez también, mas proclive a generar confusiones en su interpretación. **Ejemplo** para la variable "Medio de transporte para ir al colegio":

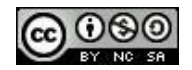

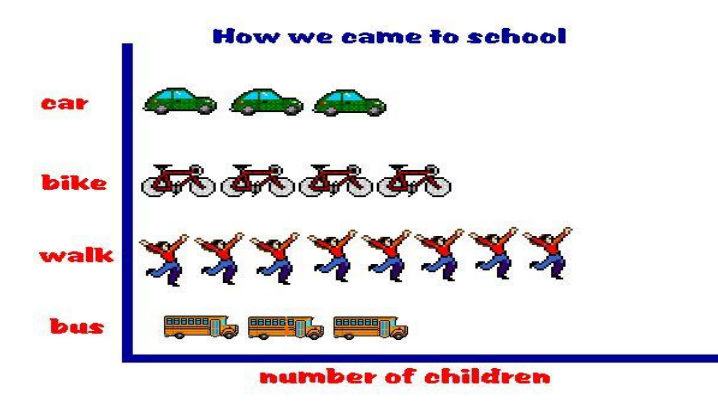

**Ejercicio 5**: A partir de los gráficos de las variables "¿Cómo es su vida?" y "Estado civil", obtener las correspondientes distribuciones de frecuencias.

### **2.2. Para variables cuasi-cuantitativas y cuantitativas discretas**

• Es posible utilizar los gráficos vistos en el apartado anterior, si bien, se debe tener en cuenta un par de aspectos en la utilización del gráfico de barras: (1) no se debe olvidar el hueco entre las barras, pues éste sirve para resaltar que hay valores que no son posibles para la variable representada; (2) a diferencia de las variables categóricas, para las variables ordinales y las cuantitativas discretas sí que tiene sentido representar no sólo las frecuencias absolutas, las relativas y los porcentajes, sino también las respectivas acumuladas.

**Ejercicio 6**: A partir del gráfico de barras de la variable "Nº de hijos", dibujar el correspondiente gráfico de barras de frecuencias acumuladas.

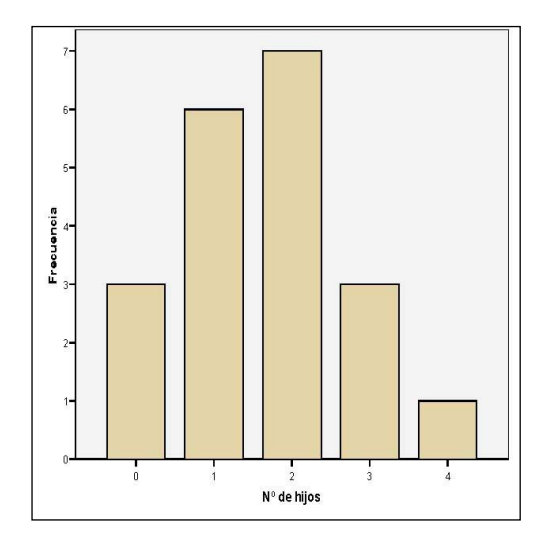

• El polígono de frecuencias: polígono que resulta de unir con una línea los valores de las frecuencias o %s (ya sean acumulados o no) correspondientes a las modalidades de la variable.

**Ejemplo** para la variable "Nº de hijos":

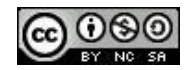

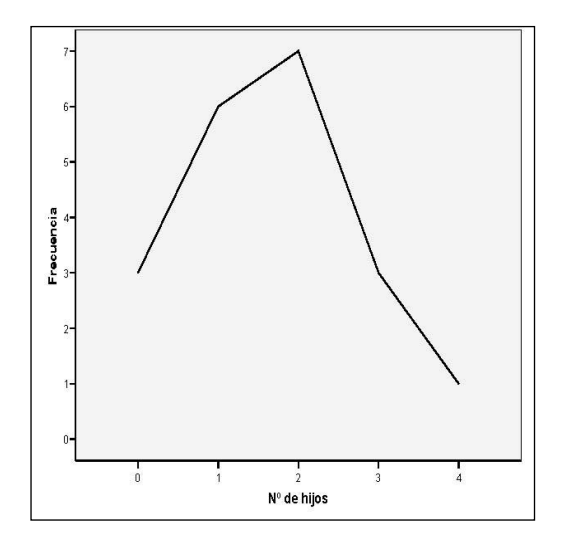

**Ejercicio 7**: A partir del polígono de frecuencias de la variable "Nº de hijos", dibujar el correspondiente polígono de frecuencias acumuladas.

**Ejercicio 8**: Realizar para la variable "Nº de veces que se participa en clase" (ver ejercicio 1), los gráficos de barras correspondientes a: las frecuencias absolutas; las frecuencias relativas; las frecuencias absolutas acumuladas; las frecuencias relativas acumuladas. Dibujar un polígono de frecuencias a partir de cualquiera de los anteriores.

• Un aspecto que puede influir la percepción de una representación gráfica es la relación entre el tamaño del eje X y del eje Y. Por **ejemplo**, los dos siguientes gráficos, aún representando unos mismos datos (variable "Nº de años de estudios" para una muestra de 1000 personas de la ciudad de Elche), pueden dar lugar a una percepción diferente de la información proporcionada:

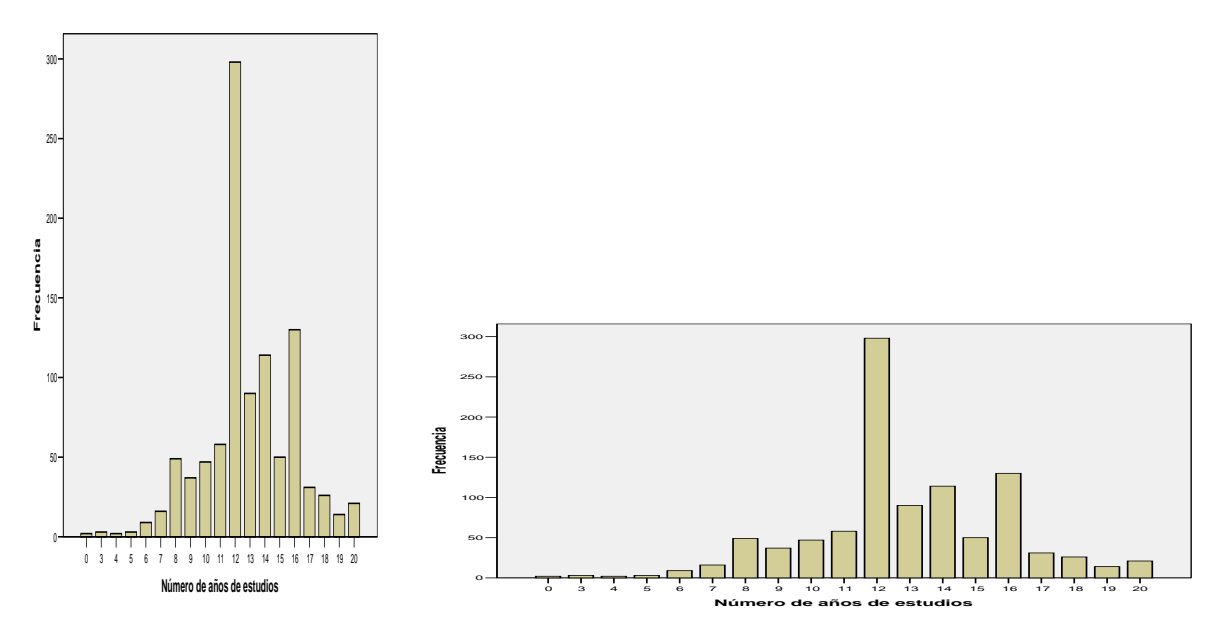

A fin de evitar esta posible fuente de confusión, algunos autores recomiendan que la relación entre la anchura y la altura del gráfico sea de 1,25 a 1. A modo de ejemplo, ¿cuál de las

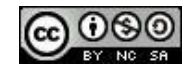

siguientes representaciones gráficas, correspondientes a un mismo conjunto de datos, atiende a esta recomendación (datos obtenidos a partir de una muestra de 2832 encuestados de EEUU)?

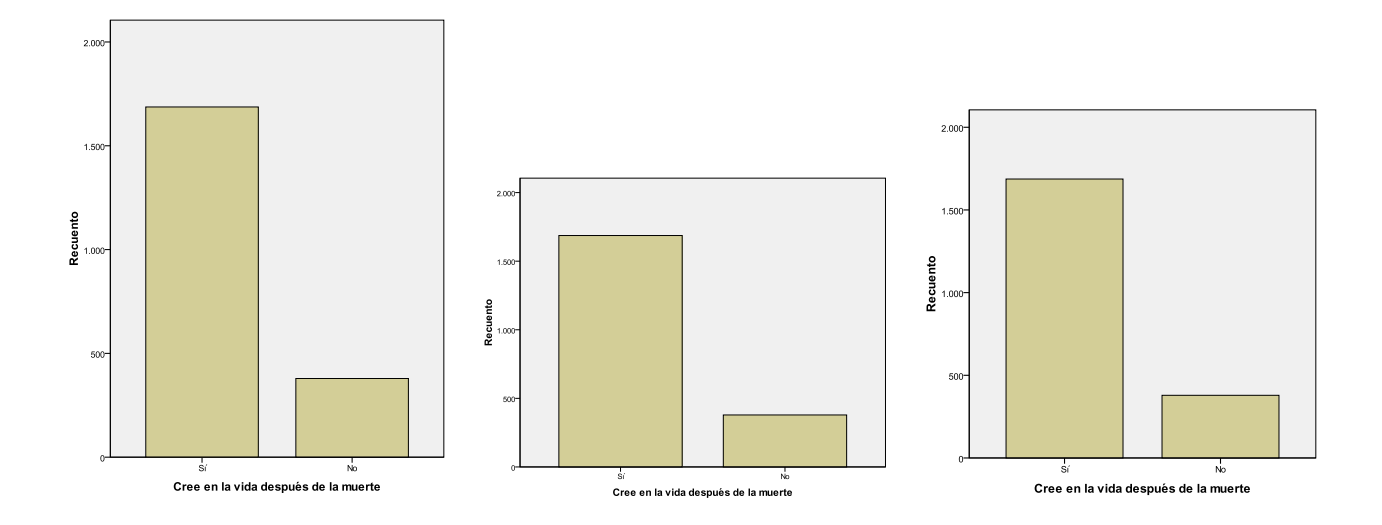

#### **2.3. Para variables cuantitativas continuas**

**•** Histograma: similar al gráfico de barras, si bien, las barras son consecutivas dada la continuidad de la variable. Cada barra representa ahora, no a un valor, sino a un intervalo de valores. A la hora de definir los intervalos de valores (normalmente, todos de la misma anchura) se debe tener en cuenta que ninguno de los datos recogidos para la variable se quede fuera de los intervalos. Los intervalos deber ser exhaustivos y excluyentes. **Ejemplos** para las puntuaciones obtenidas por un grupo de sujetos en una escala orientada a medir la impulsividad (variable "Escala impulsividad") y para la variable "Esperanza de vida femenina", correspondiéndose en este caso los datos a un total de 109 países del mundo.

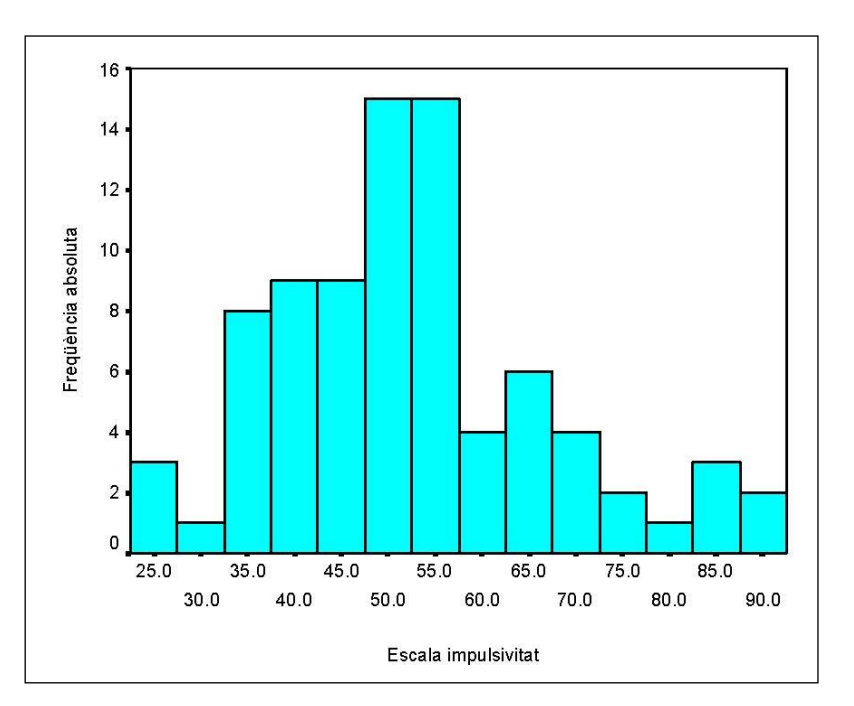

![](_page_10_Picture_6.jpeg)

![](_page_11_Figure_1.jpeg)

• Como con las variables ordinales y las cuantitativas discretas, también es posible dibujar polígonos de frecuencias para las variables cuantitativas continuas uniendo con una línea los valores de las frecuencias o los %s (ya sean acumulados o no) correspondientes a los intervalos de valores creados. Ver ejemplo a continuación para la variable "Edad del encuestado" superpuesto al histograma de esta misma variable.

![](_page_11_Figure_3.jpeg)

• Una variante del polígono de frecuencias es las conocida como curva suavizada, Para su obtención se han propuesto diversos procedimientos de suavizado que lo que pretenden, en último término, es eliminar las irregularidades en el polígono de frecuencias que se suponen que no son más que el resultado de errores de muestreo. Ver ejemplo a continuación para una variable obtenida a partir de la medida existente entre dos puntos concretos del cerebro.

![](_page_11_Picture_5.jpeg)

![](_page_12_Figure_1.jpeg)

# **3. Propiedades de las distribuciones de frecuencias**

• Si bien la representación gráfica de una distribución de frecuencias puede adoptar múltiples formas, existen algunos patrones de distribución que, por lo particular de los mismos y/o por su importancia, han sido denominados de un modo concreto.

A modo de **ejemplo**, las dos siguientes presentadas en forma gráfica para dos variables, "Grupo al que se pertenece en la asignatura de Estadística" y "Altura":

![](_page_12_Figure_5.jpeg)

![](_page_12_Figure_6.jpeg)

![](_page_12_Figure_7.jpeg)

![](_page_12_Figure_8.jpeg)

### - La distribución normal:

![](_page_13_Figure_2.jpeg)

• Sobre estos dos patrones y otros que caracterizan en su conjunto a la distribución de frecuencias de algunas variables se profundizará en un tema posterior. Ahora bien, a la hora de describir una distribución de frecuencias podemos atender, más que a la forma en su conjunto, a diferentes facetas particulares de la misma. Así, los dos temas que siguen a éste se centran en algunas de estas facetas que permiten sintetizar la información contenida en una distribución de frecuencias. Se trata de facetas como las dos siguientes, las cuales se presentan aquí simplemente a título introductorio y a través de ejemplos gráficos que permitan captar el significado de las mismas:

#### - La posición de la distribución

**Ejemplo** de la diferente posición de las dos distribuciones de frecuencias de una misma variable, "Altura (cm)", medida en dos grupos de sujetos distintos:

![](_page_13_Figure_6.jpeg)

![](_page_13_Picture_7.jpeg)

### - La dispersión o variabilidad de la distribución

**Ejemplo** de la diferente dispersión de la distribución de frecuencias de una misma variable, "Altura (cm)", medida en dos grupos de sujetos distintos -que, sin embargo, comparten una posición muy similar:

![](_page_14_Figure_3.jpeg)

![](_page_14_Figure_4.jpeg)

![](_page_14_Picture_5.jpeg)